## **ON THE AIR FREQUENCY MEASUREMENT SET-UP at VE2AZX** ve2azx@amsat.org

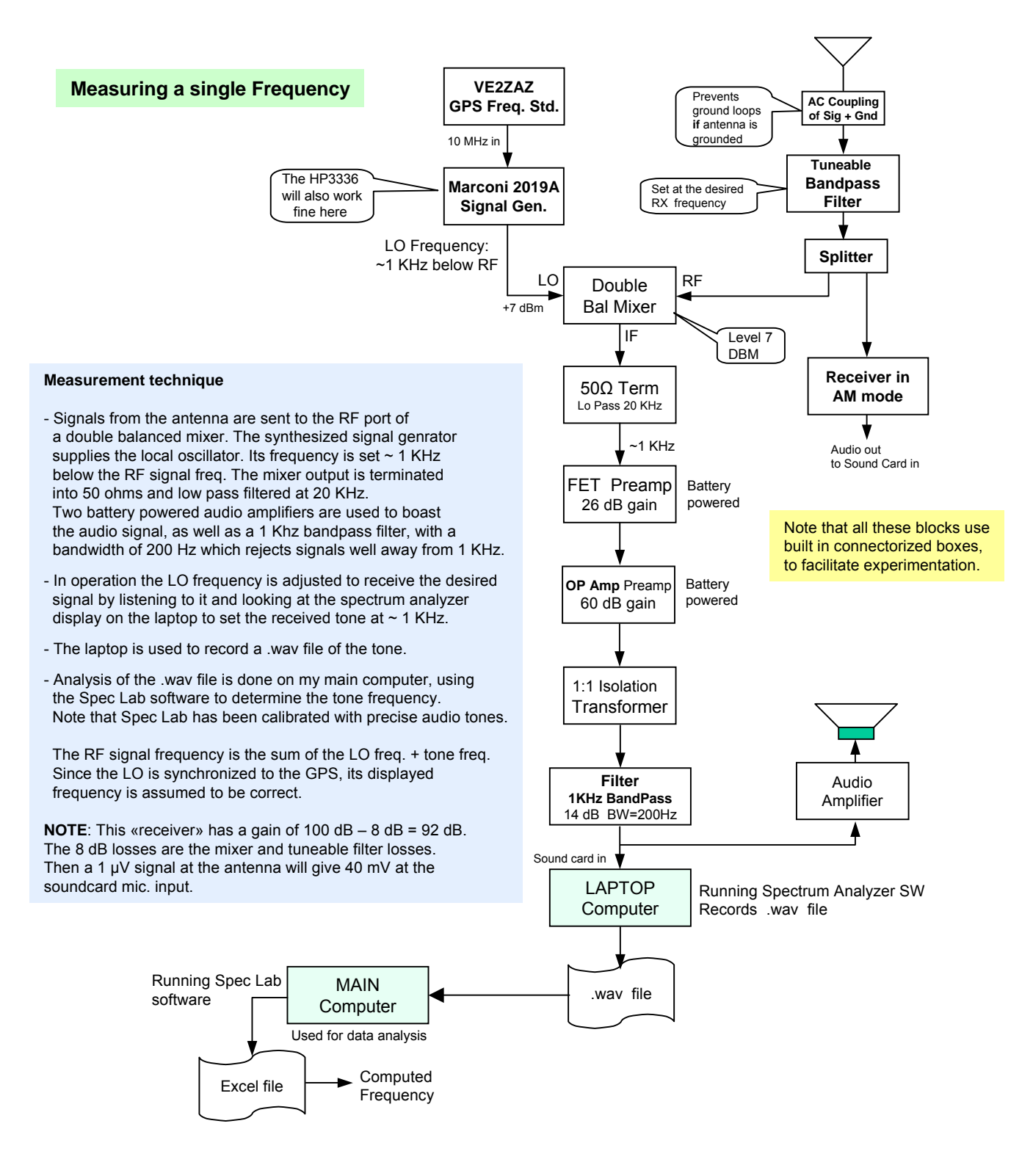

Jacques Audet VE2AZX

## **Example of simultaneous measurement of two tones spaced by 25 KHz.**

Note that the previous set-up has 20 KHz audio bandwidth, (provided that the

1 KHz bandpass filter is removed – see page 1). Set the LO frequency to receive the SIG1 with ~1 KHz beat note. The audio output will be a single tone at 1 KHz

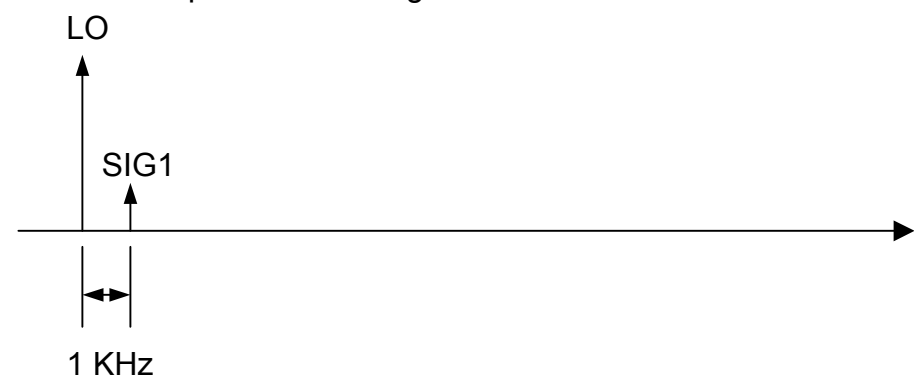

Move the LO up by 11 KHz, when the two tones are transmitted.

The audio output will now give TWO tones at 10 and 15 KHz respectively.

Record these in a .wav file for processing with SL, using a sampling rate above 30 KHz.

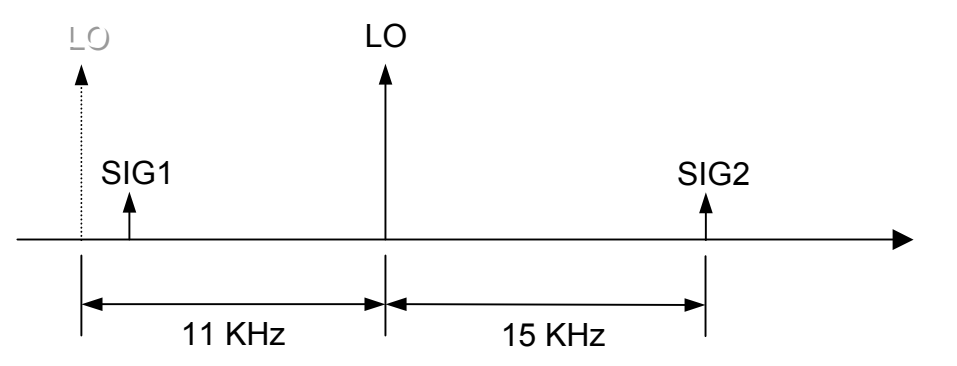

The LO should be moved from 30 to 40% of the expected span.  $F$ SIG1 = LO – 10 KHz (the lower freq is substracted from the LO)  $F_S$ IG2 = LO + 15 KHz (the higher freq is added to the LO) The frequency of each tone (10 and 15 KHz here) is measured separately with SL.

A perhaps simpler method would be to change the LO frequency (when the two tones are transmitted) until both audio tones are at the same frequency.

The LO frequency is then midway between SIG1 and SIG2. Then decrease the LO by say 100 Hz. Record the .wav file and measure the frequency of each tone using SL.

Note that this technique works since the set-up of page 1 has its RF/IF bandwidth larger than the 20 KHz audio bandwidth. Both SIG1 and SIG2 must fit inside the RF/IF bandwidth.

## **ON THE AIR FREQUENCY MEASUREMENT SET-UP at VE2AZX**

## **Measuring a Received Audio Frequency Tone in AM mode**

This simple technique allows measuring the frequency difference between two tones, provided that their frequencies fit inside the receiver IF passband, and that the frequency difference (beat) is within the audio passband of the RX. (Typically 5 KHz in AM)

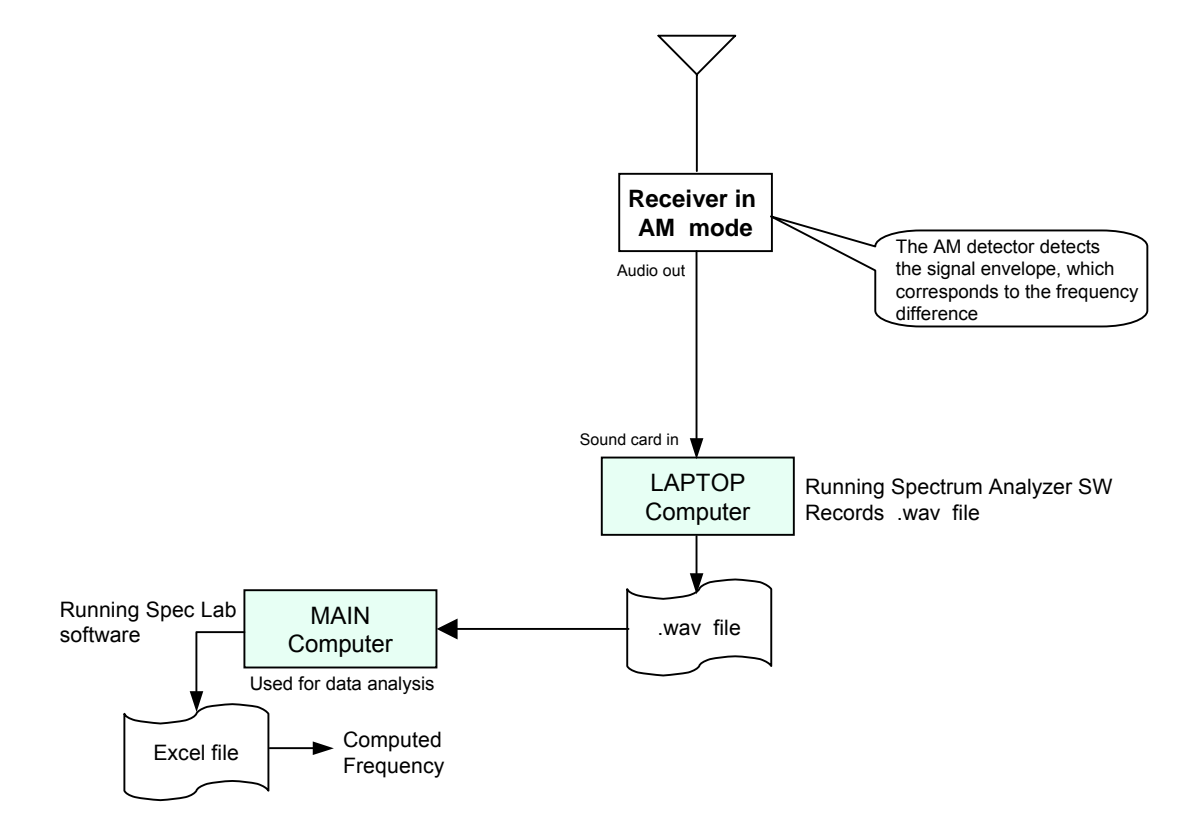